# LDH Arduino LowPower Modes

# Manuel J. Bellido Díaz Germán Cano Quiveu

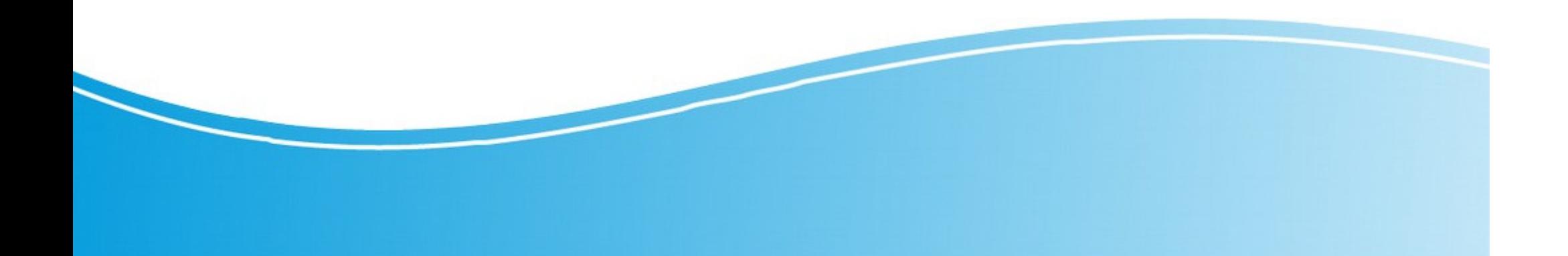

#### **Referencias**

- Codigo Base Arduino
	- https://github.com/arduino/Arduino
- Librerias Arduino
	- https://www.arduino.cc/en/Reference/ArduinoLowPower
	- https://github.com/rocketscream/Low-Power
- Datasheet ATMEGA328P
	- http://ww1.microchip.com/downloads/en/DeviceDoc/Atmel-7810-Automotive-Microcontrollers-ATmega328P\_Datasheet.pdf

### BAJO CONSUMO

- En el campo del IoT es vital el diseño de bajo consumo, esto es debido a que normalmente crearemos pequeños nodos que se usarán en cualquier lugar, por lo que resultará en usar una bateria para su alimentación. Por tanto nuestro deber a la hora de diseñar nodos IoT es asegurarnos que estos nodos puedan estar enviando datos durante el máximo tiempo posible antes de reemplazar la bateria.
- En las próximas transparencias observaremos que los MCU tienen modos de baja potencia y veremos algunos ejemplos de cuanto duraría una bateria según estos modos. (En concreto usaremos los valores del MCU ATMEGA328P).

#### CONSUMO

#### 28.3 DC Characteristics

 $T_A = -40^{\circ}$ C to +125°C, V<sub>cc</sub> = 2.7V to 5.5V (unless otherwise noted)

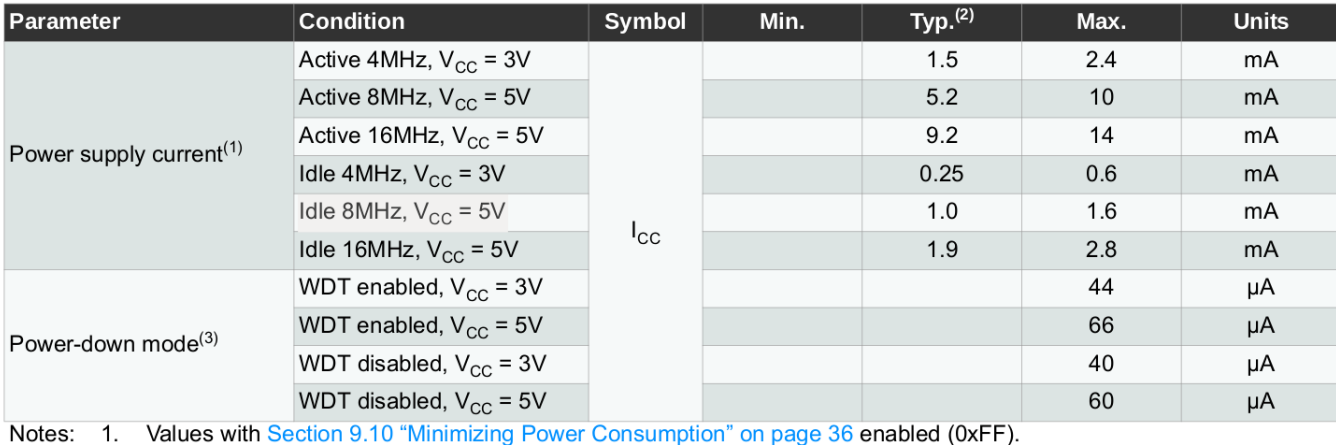

2. Typical values at 25°C.

3. The current consumption values include input leakage current.

Supongamos que tenemos una bateria LIPO que suministra 500mAh, entonces duraria:

1) Active 8Mhz Vcc=5V Icc=5.2mA => 96 horas duracion LIPO , 4 dias

2) Idle 8Mhz Vcc=5V Icc=1.0mA => 500 horas duracion LIPO, 21 dias

3) Power-Down WDT enable Vcc=5V Icc=66\*(10^-3) mA => 7575 horas duracion LIPO, 315 dias

#### POWER MANAGEMENT

• El ATMEGA328 tiene varios sleep modes para desactivar aquellos perifericos que no sean utiles

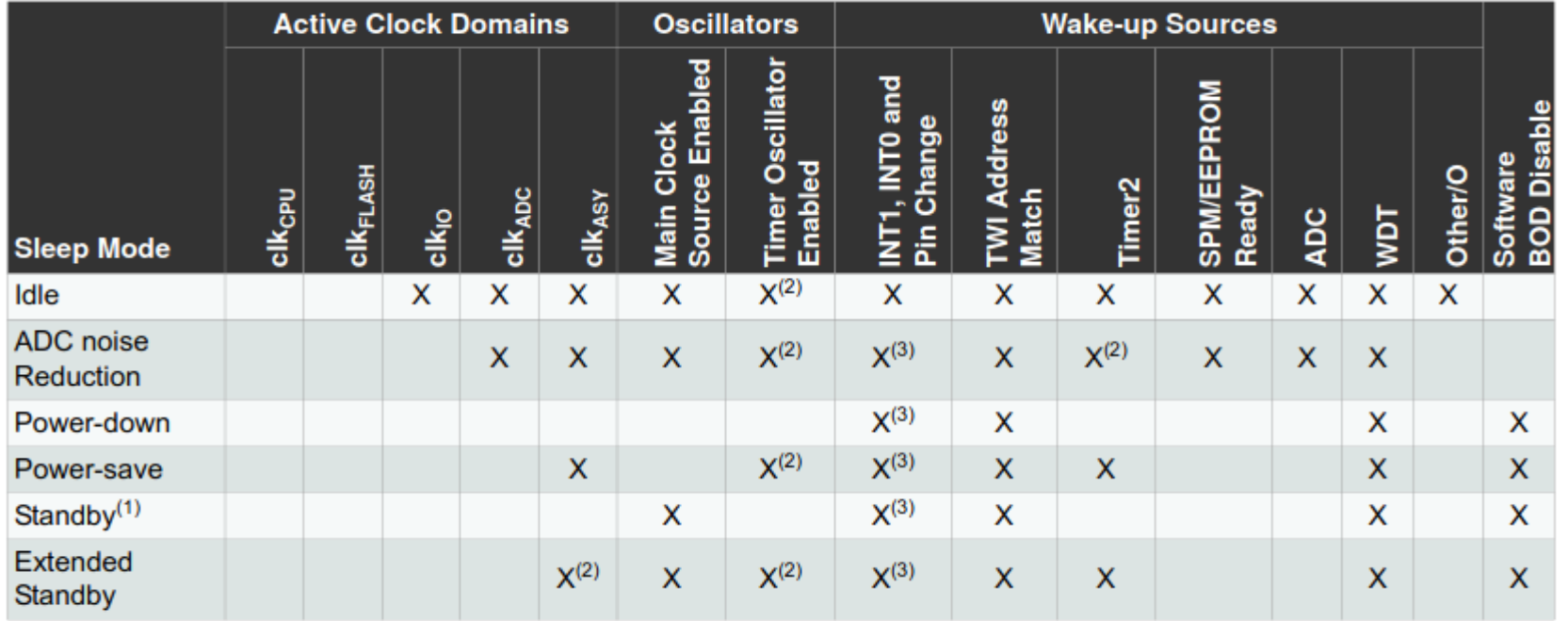

#### Table 9-1. Active Clock Domains and Wake-up Sources in the Different Sleep Modes.

Notes: 1. Only recommended with external crystal or resonator selected as clock source.

2. If Timer/Counter2 is running in asynchronous mode.

3. For INT1 and INT0, only level interrupt.

#### POWER MANAGEMENT

BOD : Brown-Out Detector, es un circuito que monitoriza el voltaje suministrado al microcontrolador Vcc. Su funcion es mantener el voltaje del MCU por encima de un cierto valor (V2), si el Vcc es menor que V2 entra el MCU en RST hasta que el suministro se reestablezca. Esto es debido a que por debajo de V3 el MCU no funciona y en el rango de V2 y V3 el Mcu esta en una zona donde no se puede asegurar su comportamiento. Por lo que el BOD es una medida de seguridad.

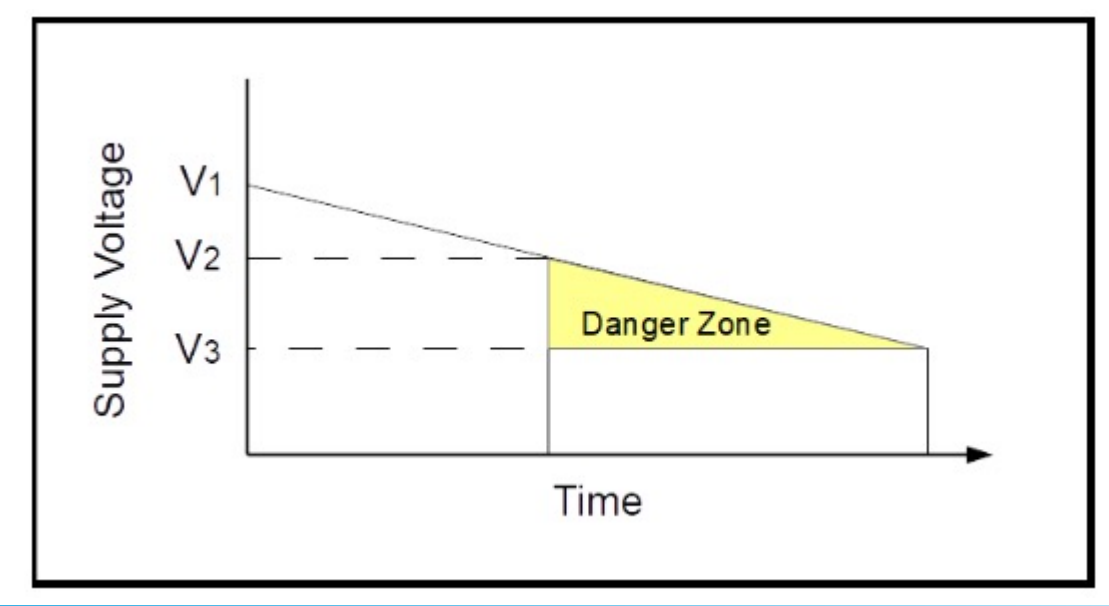

### Libreria Arduino (sleep.h)

- https://github.com/vancegroup-mirrors/avr-libc/blob/master/avr-li bc/include/avr/sleep.h
- A continuacion veremos la estructura básica que se encuentra dentro del las librerias avr de arduino

 #include <avr/interrupt.h> #include <avr/sleep.h>

```
set_sleep_mode(<mode>); // configuramos el modo de sleep de MCU
   Cli(); \qquad \qquad //deshabilita las interrupciones
    if (some_condition)
\{sleep_enable(); // habilitamos la funcion de sleep
    sleep bod disable(); //deshabilita BOD
    Sei(); \frac{1}{2} //habilita las interrupciones
    sleep_cpu(); //ejecuta las instruccion SLEEP
                            //se para la ejecucion hasta que se reciba la señal de wake up
    sleep_disable(); //deshabilitamos la funcion sleep
 }
    sei()
```
## Libreria LowPower (I)

- A continuacion veremos una Libreria ya creada que gestiona los sleep modes de Arduino
	- https://github.com/rocketscream/Low-Power
	- Su funcionamiento básico se define por dos funciones las cuales siguen la estructura basica que se presento en la anterior diapositiva. Ambas ponen el MCU en modo sleep, la diferencia es que una desactiva el BOD y la otra no.

```
#define lowPowerBodOn(mode) \
\log \left\{\right.set_sleep_mode(mode); \
   cli();
   sleep_enable();
    sei(); \
   sleep cpu();
   sleep_disable();
    sei(); \
} while (0);
                                                        #define lowPowerBodOff(mode) \
                                                         \log \left\{\right.set_sleep_mode(mode); \
                                                            cli();
                                                            sleep_enable();
                                                            sleep bod disable(); \lambda sei(); \
                                                            sleep cpu();
                                                            sleep_disable();
                                                            sei();
                                                        } while (0);
```
### Libreria LowPower (II)

- Esta libreria usa una serie de tipos propios los cuales describiremos a continuacion.
	- period\_t : indica un valor ya sea en milisegundos MS, en segundos S, o infinito. Representa cuanto tiempo estara el MCU en el modo sleep. Sus posibles valore son:

```
enum period_t
{
    SLEEP 15MS,
    SLEEP 30MS,
    SLEEP_60MS,
    SLEEP 120MS,
    SLEEP_250MS,
    SLEEP 500MS,
    SLEEP 1S,
    SLEEP 2S,
    SLEEP 4S,
    SLEEP 8S,
    SLEEP_FOREVER
};
```
### Libreria LowPower (II)

- bod\_t : este tipo indicara si activamos el BOD o lo deshabilitamos, siempre que sea posible dependiendo del modo de sleep. Sus posibles valores son:
	- BOD ON
	- BOD OFF
- adc\_t : este tipo indicara si activamos o deshabilitamos el convertidor analogico digital, siempre que sea posible dependiendo del modo sleep. Sus posibles valores son:
	- ADC\_ON
	- ADC\_OFF
- twi\_t : este tipo indicara si activamos o deshabilitamos el i2c, siempre que sea posible dependiendo del modo sleep. Sus posibles valores son:
	- TWI\_ON
	- TWI\_OFF
- usart0\_t : este tipo indicara si activamos o deshabilitamos la interfaz serie, siempre que sea posible dependiendo del modo sleep. Sus posibles valores son:
	- USART0\_ON
	- USART0\_OFF

#### Libreria LowPower (II)

- timer0\_t : este tipo indicara si activamos el timer 0 o lo deshabilitamos, siempre que sea posible dependiendo del modo de sleep. Sus posibles valores son:
	- TIMERO ON
	- TIMER0\_OFF
- timer1\_t : este tipo indicara si activamos el timer 1 o lo deshabilitamos, siempre que sea posible dependiendo del modo de sleep. Sus posibles valores son::
	- TIMER1\_ON
	- TIMER1\_OFF
- timer2\_t : este tipo indicara si activamos el timer 2 o lo deshabilitamos, siempre que sea posible dependiendo del modo de sleep. Sus posibles valores son:
	- TIMER2 ON
	- TIMER2 OFF

## Libreria LowPower (III)

- La libreria viene con funciones para cada uno de los modos de sleep del ATMEGA328. Asi que veremos su declaracion y ejemplo de cada uno.
	- Idle Mode
		- Void idle(period t period, adc t adc, timer2 t timer2, timer1 t timer1, timer0 t timer0, spi\_t spi, usart0 t usart0, twi\_t twi);
		- LowPower.idle(SLEEP\_8S, ADC\_OFF, TIMER2\_OFF, TIMER1\_OFF, TIMER0\_OFF, SPI\_OFF, USART0\_OFF, TWI\_OFF);
			- Se despierta a los 8 segundos y desactiva la mayoria de perifericos
		- LowPower.idle(SLEEP\_FOREVER);
			- Entra en idle y despertara por interrupciones, los perifericos por defecto estan activados.
	- ADC Noise Reduction Mode
		- void adcNoiseReduction(period t period, adc t adc, timer2 t timer2) attribute ((optimize("-O1")));
		- LowPower.adcNoiseReduction(SLEEP\_FOREVER,ADC\_ON,BOD\_OFF);
	- Power Save Mode
		- void powerSave(period\_t period, adc\_t adc, bod\_t bod, timer2\_t timer2) \_\_attribute ((optimize("-O1")));
		- LowPower.powerSave(SLEEP\_8S,ADC\_ON,BOD\_OFF,TIMER2\_OFF);

### Libreria LowPower (IV)

#### – Power StandBy Mode

- void powerStandby(period\_t period, adc\_t adc, bod\_t bod) \_\_attribute ((optimize("-O1")));
- LowPower.powerStandby(SLEEP\_30MS);

#### – Power Extended StandBy Mode

- void powerExtStandby(period t period, adc\_t adc, bod\_t bod, timer2\_t timer2) attribute ((optimize("-O1")));
- LowPower.powerExtStandby(SLEEP\_FOREVER,ADC\_OFF,BOD\_ON,TIMER2\_OFF);

#### – Power Down Mode

- powerDown(period t period, adc t adc, bod t bod) attribute ((optimize("-O1")));
- LowPower.powerDown(SLEEP\_FOREVER, ADC\_OFF, BOD\_OFF);